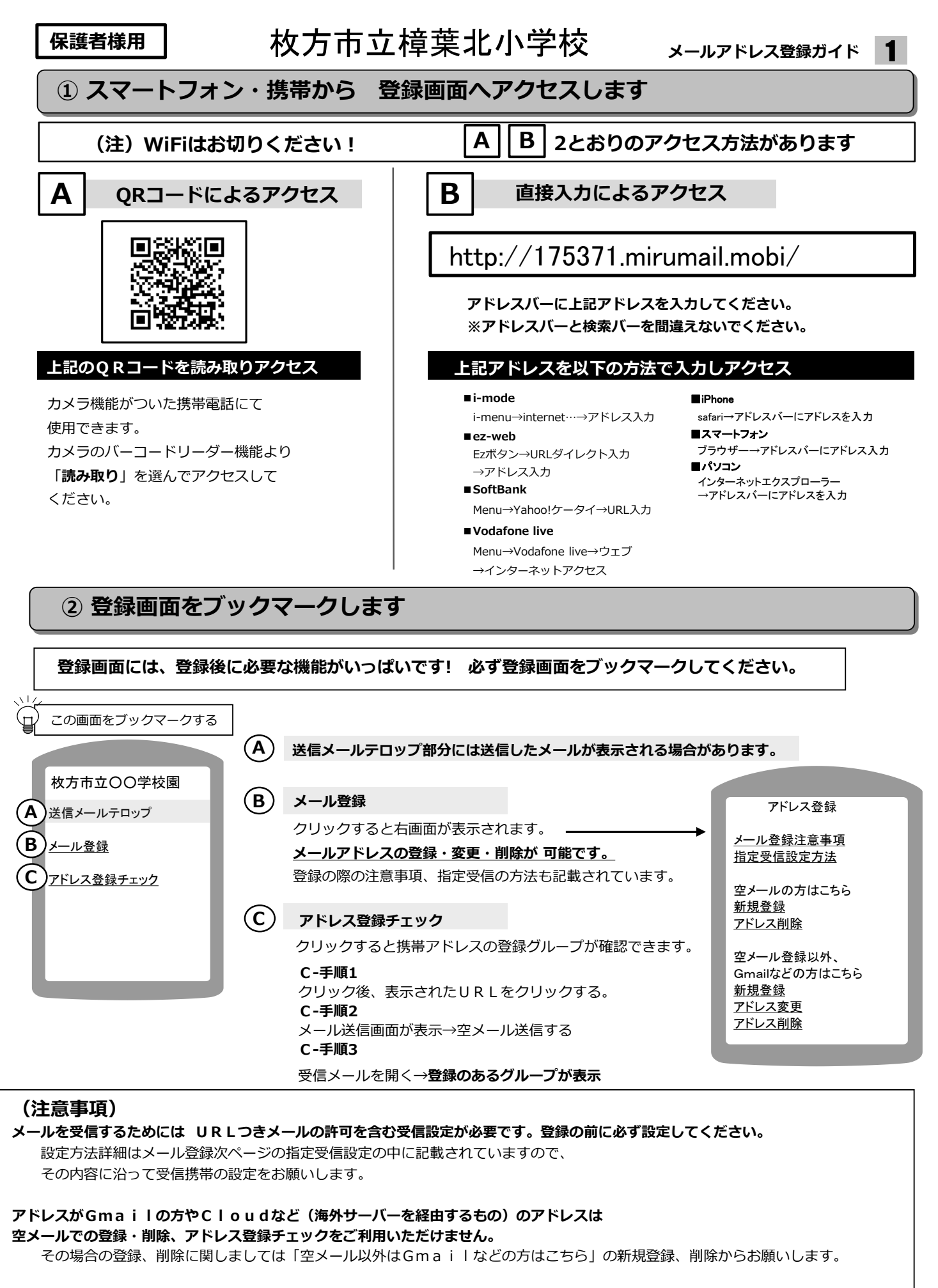

## 特殊なアドレスはメールが届かない場合があります。

Abc.@example.com("."をローカル部の末尾に使用している) Abc..123@example.com("."が連続している) 場合。

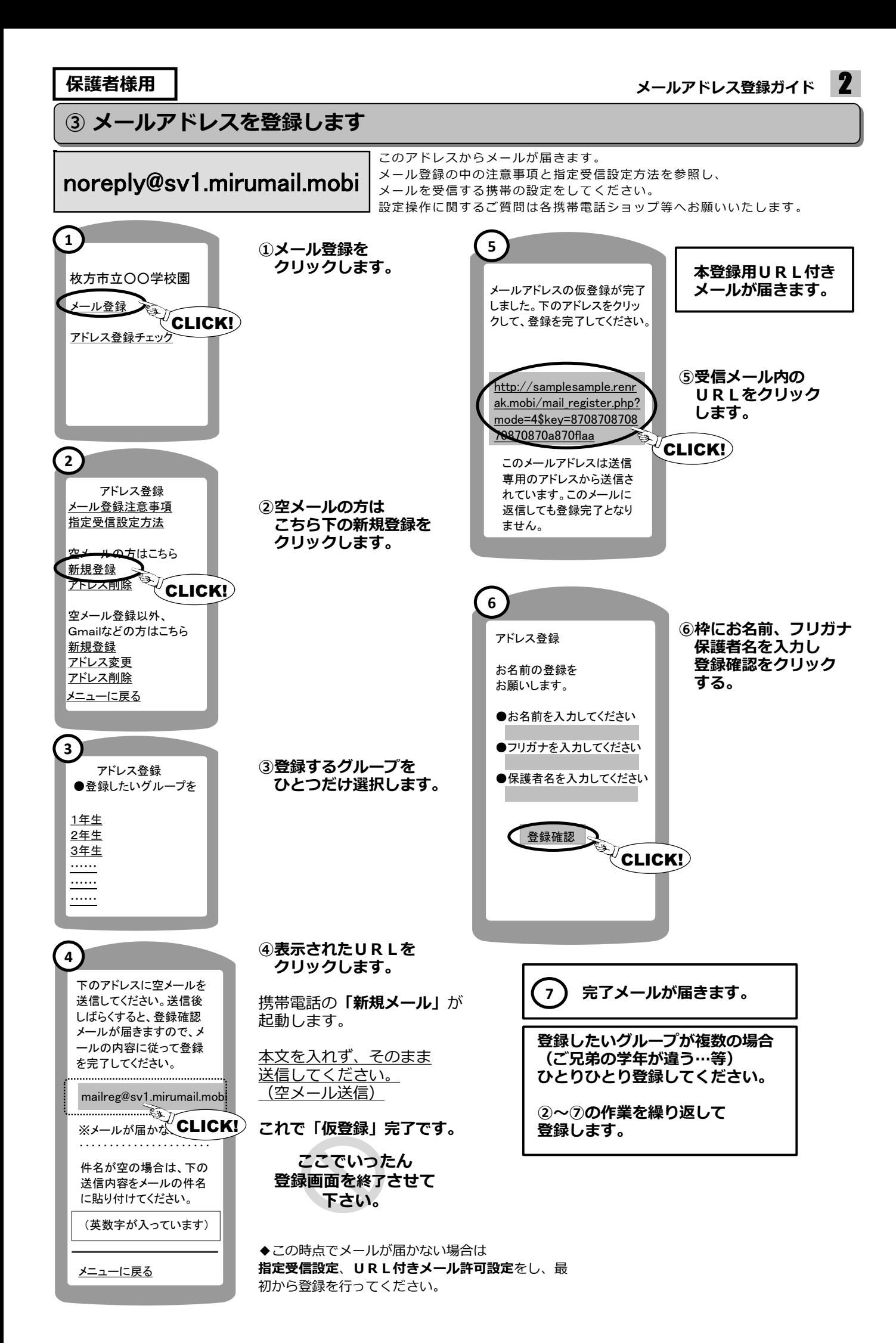